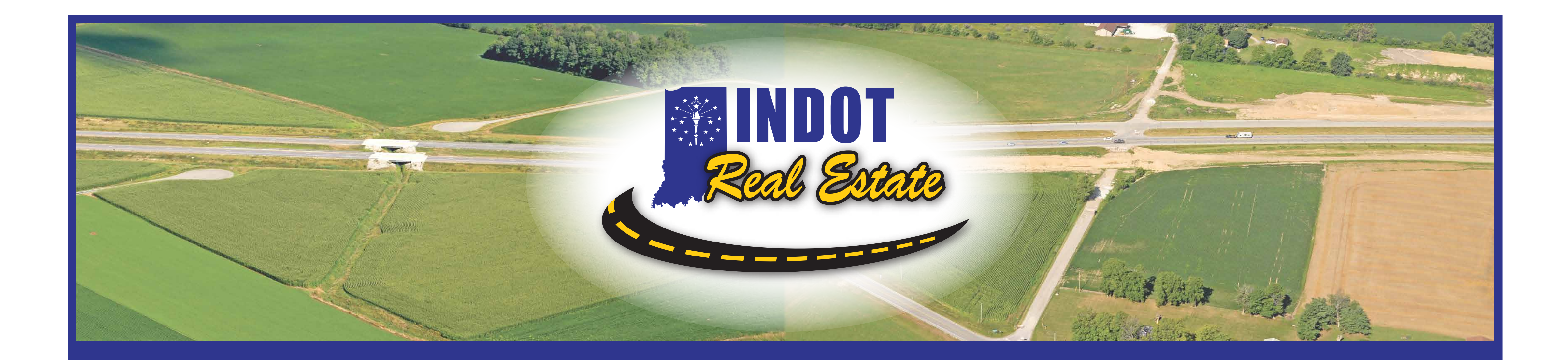

# **ORE PRESENTATION**

## **Manual Review:**

Visit the INDOT website page https://www.in.gov/indot/2732.htm to find the link to the Manual. See Section B for general information. See Section C for the step-by-step submittal process.

## **ITAP Enrollment:**

### **Business Enrollment**

Firms wishing to submit Letters of Interest for INDOT Requests for Proposal must be enrolled in ITAP and have access to the Professional Services Contracting System (PSCS):

- Look for the business enrollment link on the ITAP login page at https://itap.indot.in.gov/login.aspx.
- It is important to select the appropriate Business Type when enrolling. The selected Business Type will dictate which applications are available to users for the firm in ITAP.

- Must use legal name that is associated with the Federal Employer Identification Number (FEIN) issued by the IRS.
- Sole Proprietorships may use Social Security Number.

Emphasis on using legal name for firm and not Doing Business As name:

Account administrator for ITAP/PSCS and their responsibilities:

- General Form
	- O Information will be copied forward from the firm's Business Registration.
	- $\odot$  Only addition will be certificate of insurance
- Technical Form
	- Firm selects desired work types. Refer to Manual for work type descriptions
	- Firm provides qualifying persons for desired work types. Refer to Manual for work type requirements.
- Financial Form
	- Initial prequalification application is always submitted for the default, Unit Price/Limited Services financial level.
	- ⊙ Refer to Section D of the Manual for further information regarding the different financial levels.

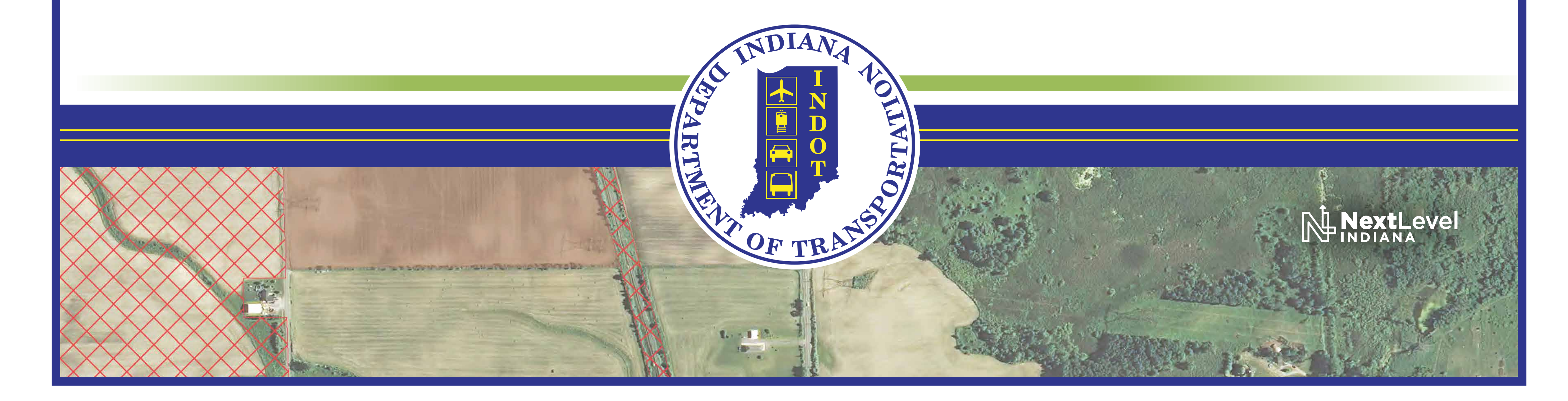

- Contact person listed in New Business Enrollment with a business type of consultant is automatically made the Primary Contact (Administrator) in ITAP and the Administrator for the firm's Professional Services Contracting System (PSCS) account.
- Primary Contact must approve new user enrollment for the firm.
- PSCS Administrator must grant permissions to new users for PSCS access. This is done in the PSCS application, NOT in ITAP.
- Additional employees requiring access must complete a User Enrollment from the link on the ITAP login page.
- Primary Contact in ITAP will receive an email when a user enrollment is submitted for the firm. The Primary Contact must go into the email and follow the steps to approve the new user.
- If the new user requires access to the PSCS, the firm's PSCS administrator must log into the PSCS and grant the appropriate level(s) of permission for the new user.

## **PSCS Business Registration:**

Purpose of the registration:

- Ensure that firm is registered with the Indiana Secretary of State's office
- Decide whether prequal is required
- Check for Indiana Department of Workforce Development and Indiana Department of Revenue liabilities
- Check firm and authorized contract signers for federal exclusions on System for Award Management (SAM)

## **PSCS Prequalification Application:**

Overview of all three parts of the application: